VIII Seminario sul Software per la Fisica Nucleare, Subnucleare e Applicata

> Hotel Porto Conte, Alghero 6-10 June 2011

# Particles, processes and production cuts

**Geant 4** tutorial course

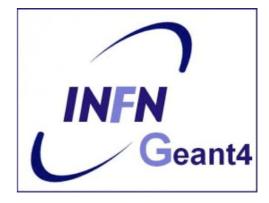

# Outline

- Introduction
  - A mention to physics list
  - Required methods
- Particles
  - definition and construction
- Processes
  - The G4VProcess class
  - Handling multiple processes
- Production cuts
- Summary and conclusions

# Introduction

Mandatory user classes in a Geant4:

- G4VUserPrimaryGeneratorAction
- G4VUserDetectorConstruction
- G4VUserPhysicsList

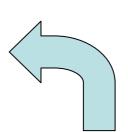

**Particles**, **physics processes** and **cut-off parameters** to be used in the simulation must be defined in the **G4VUserPhysicsList** class

# Why a physics list?

- "Physics is physics shouldn't Geant4 provide, as a default, a complete set of physics that everyone can use?"
- No:
  - Software can only capture Physics through a modelling
    - No unique Physics modelling
      - Very much the case for hadronic physics
      - But also the electromagnetic physics
      - Existing models still evolve and new models are created
    - Some modellings are more suited to some energy ranges
      - Medical applications not interested in multi-GeV physics in general
      - HEP experiments not interested in effects due to atomic shell structure
  - computation speed is an issue
    - a user may want a less-detailed, but faster approximation

# Why a physics list?

- For this reason Geant4 takes an atomistic, rather than an integral approach to physics
  - provide many physics components (processes) which are de-coupled from one another
  - user selects these components in custom-designed physics lists
- This physics environment is built by the user in a flexible way:
  - picking up the particles he wants
  - picking up the physics to assign to each particle
- User must have a good understanding of the physics required
  - omission of particles or physics could cause errors or poor simulation

## G4VUserPhysicsList: required methods

#### ConstructParticle():

- choose the particles you need in your simulation, define all of them here
- ConstructProcess():
  - for each particle, assign all the physics processes relevant to your simulation
    - What's a process ?
      - a class that defines how a particle should interact with matter, or decays

» it's where the physics is!

SetCuts() :

- set the range cuts for secondary production
  - What's a range cut ?
    - a threshold on particle production
      - » Particle unable to travel at least the range cut value are not produced

# **Particles: basic concepts**

There are three levels of class to describe particles in Geant4:

### • G4ParticleDefinition

- define a particle

aggregates information to characterize a particle's properties (name, mass, spin, etc...)

#### • G4VDynamicParticle

 describe a particle interacting with materials
 aggregates information to describe the dynamic of particles (energy momentum, polarization, proper time, etc...)

#### G4VTrack

describe a particle travelling in space and time
 includes all the information for tracking in a detector simulation
 (position, step, current volume, track ID, parent ID, etc...)

# **Definition of a particle**

Geant4 provides the G4ParticleDefinition definition class to represent a large number of elementary particles and nuclei, organized in six major categories: *lepton, meson, baryon, boson, shortlived and ion* 

- Each particle is represented by its own class, which is derived from G4ParticleDefinition
- Proprieties characterizing individual particles are "read only" and can not be changed directly

User must define <u>all particles</u> type which are used in the application: not only <u>primary particles</u> but also all other particles which may appear as <u>secondaries</u> generated by the used physics processes

# **Constructing particles**

Due to the large number of particles can be necessary to define, this method sometimes can be not so comfortable

It is possible to define **all** the particles belonging to a **Geant4 category:**  void MyPhysicsList::ConstructParticle()
{
 G4Electron::ElectronDefinition();
 G4Proton::ProtonDefinition();

G4Neutron::NeutronDefinition(); G4Gamma::GammaDefinition();

- G4LeptonConstructor
- G4MesonContructor
- G4BarionConstructor
- G4BosonConstructor
- G4ShortlivedConstructor
- G4IonConstructor

void MyPhysicsList::ConstructBaryons()
{
 // Construct all baryons

G4BaryonConstructor pConstructor; pConstructor.ConstructParticle();

# From particles to processes

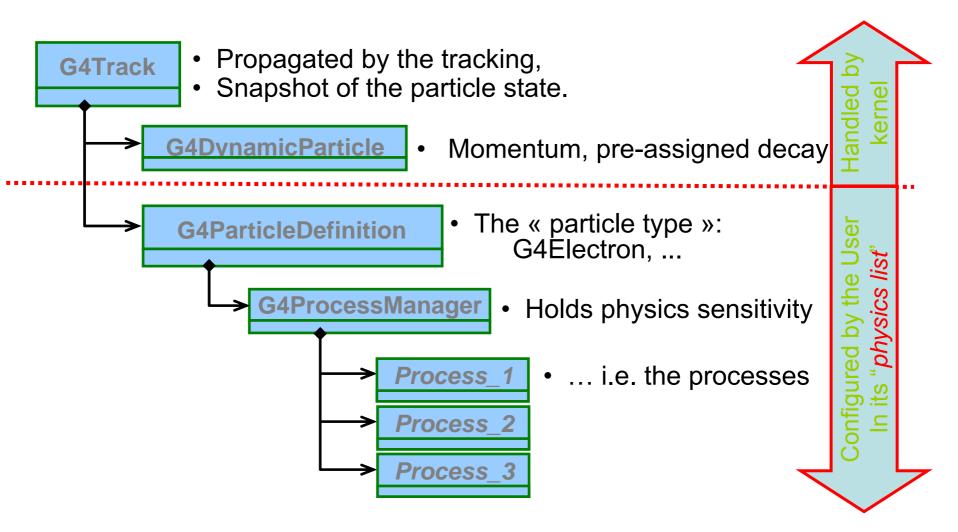

## **Processes**

Physics processes describe how particles interact with materials

Geant4 provides seven major categories of processes:

- Electromagnetic
- Hadronic
- Decay
- Optical
- Photolepton\_hadron
- Transportation

A process does two things:

- decides when and where an interaction will occur
  - method: GetPhysicalInteractionLength()  $\rightarrow$  limit the step
  - this requires a cross section
  - for the transportation process, the distance to the nearest object along the track is required
- generates the final state of the interaction (changes momentum, generates secondaries, etc.)
  - method: DoIt()
  - this requires a model of the physics

## **G4Vprocess** class

Physics processes are derived from the **G4VProcess** base class

- Abstract class defining the common interface of all processes in Geant4:
  - Used by all physics processes (also by the transportation, etc...
  - Defined in source/processes/management
- Define three kinds of actions:
  - AtRest actions:
    - Decay, e<sup>+</sup> annihilation ...
  - AlongStep actions:
    - To describe continuous (inter)actions, occurring along the path of the particle, like ionisation;
  - PostStep actions:
    - For describing point-like (inter)actions, like decay in flight, hadronic interactions ...

A process can implement a combination of them (decay = AtRest + PostStep) 12

AlongStep

**PostStep** 

# Handling multiple processes

- Many processes (and therefore many interactions) can be assigned to the same particle
- How does Geant4 decide which interaction happens at any one time?
  - interaction length or decay length is sampled from each process
  - shortest one happens, unless
  - a volume boundary is encountered in less than the sampled length (then no physics interaction occurs, but just simple transport)
  - repeat the procedure

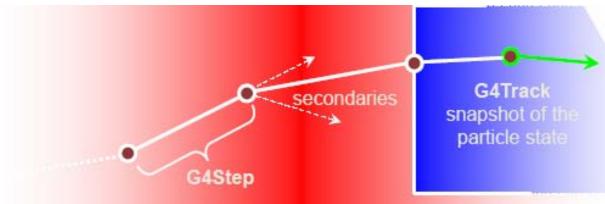

# **Process ordering**

- Ordering of following processes is not critical, except for:
  - multiple-scattering and transportation
  - Assuming n processes, the ordering of the AlongGetPhysicalInteractionLength() of the last processes should be:

[n-2] ...[n-1] multiple scattering[n] transportation

- Why ?
  - Processes return a « true path length »;
  - The multiple scattering « virtually folds up » this true path length into a *shorter* « geometrical » path length;
  - Based on this new length, the transportation can geometrically limits the step.
- Other processes ordering usually does not matter.

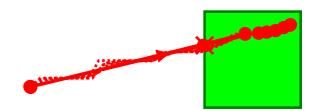

# **Example processes**

- Discrete process: Compton Scattering, hadronic inelastic, ...
  - step determined by cross section, interaction at end of step
    - PostStepGPIL(), PostStepDolt()
- Continuous process: Cerenkov effect
  - photons created along step, roughly proportional to step length
    - AlongStepGPIL(), AlongStepDolt()
- At rest process: mu- capture at rest
  - interaction at rest
    - AtRestGPIL(), AtRestDolt()
- Rest + discrete: positron annihilation, decay, ...
  - both in flight and at rest
- Continuous + discrete: ionization
  - energy loss is continuous
  - knock-on electrons (δ-ray) are discrete

pure

com

Each simulation developer must answer the question: how low can you go?

- should I produce (and track) everything or consider thresholds?

This is a balancing act:

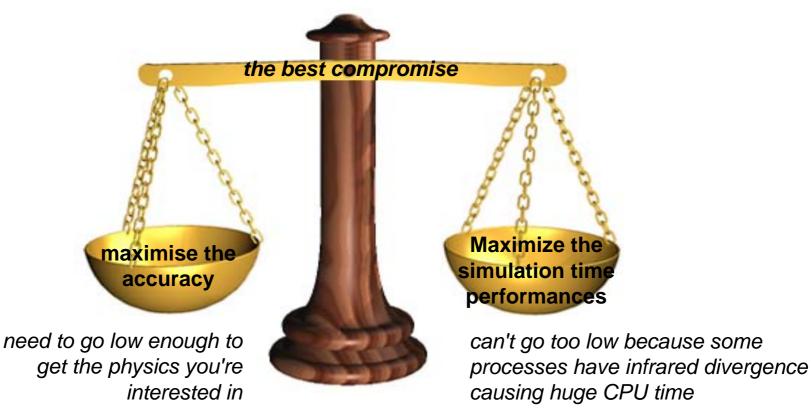

- The traditional Monte Carlo solution is to impose an absolute cutoff in energy
  - particles are stopped when this energy is reached
  - remaining energy is dumped at that point
- But, such a cut may cause imprecise stopping location and deposition of energy
- There is also a particle dependence
  - range of 10 keV  $\gamma$  in Si is different from range of 10 keV e- in Si is a few microns
- . And a material dependence
  - suppose you have a detector made of alternating sheets of Pb and plastic scintillator
  - if the cutoff is OK for Pb, it will likely be wrong for the scintillator which does the actual energy deposition measurement

- In Geant4 there are <u>no tracking cuts</u>
  - particles are tracked down to a zero range/kinetic energy
- Only <u>production cuts</u> exist
  - i.e. cuts allowing a particle to be born or not
  - Applied to: gamma, electron, positron, proton

Why are production cuts needed ?

- Some electromagnetic processes involve infrared divergences
  - this leads to a huge number of smaller and smaller energy photons/electrons (such as in Bremsstrahlung, d-ray production)
  - production cuts limit this production to particles above the threshold
  - the remaining, divergent part is treated as a continuous effect (i.e. AlongStep action)

- Geant4 solution: impose a production threshold
  - this threshold is a distance, not an energy
  - default = 1 mm
  - the primary particle loses energy by producing secondary electrons or gammas
  - if primary no longer has enough energy to produce secondaries which travel at least 1mm, two things happen:
    - discrete energy loss ceases (no more secondaries produced)
    - the primary is tracked down to zero energy using continuous energy loss
- Stopping location is therefore correct
- Only one value of production threshold distance is needed for all materials because it corresponds to different energies depending on material.

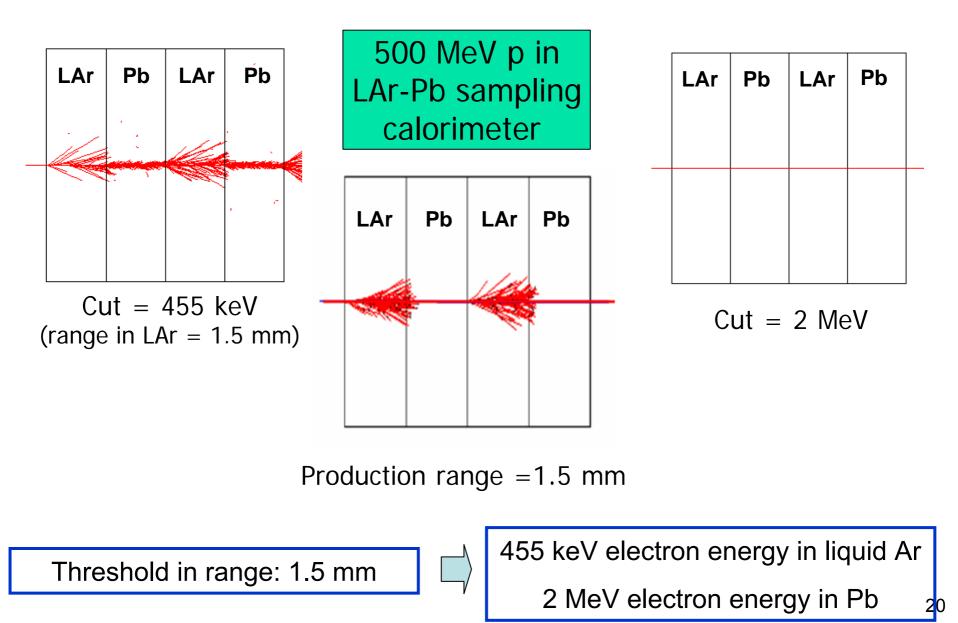

# **Cuts per region**

- In a complex detector there may be many different types of sub-detectors involving
  - finely segmented volumes
  - very sensitive materials
  - large, undivided volumes
  - inert materials
- The same value of the secondary production threshold may not be appropriate for all of these
  - user must define regions of similar sensitivity and granularity and assign a different set of production thresholds (cuts) for each
- Warning: this feature is for users who are
  - simulating the most complex detectors
  - experienced at simulating EM showers in matter

# Conclusions

- All processes share the same interface, G4VProcess:
  - This allows Geant4 to treat processes generically:
  - Three types of actions are defined:
    - AtRest (compete), AlongStep (cooperate), PostStep (compete)
    - Each action define a "GetPhysicalInterationLenght()" and a "DoIt()" method
- Processes are attached to the particle by its G4ProcessManager
  - This is the way the particle acquires its sensitivity to physics
  - This G4ProcessManager is set up in the "physics list"
    - Please be careful of the multiple scattering and transportation ordering
- Some processes require "cuts", i.e. "production threshold":
  - to be defined to absorb infrared divergences into a continuous energy loss contribution
  - That needs to be tuned by the user for its particular application
- One range cut can be specified per region